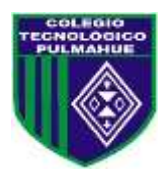

### **Colegio Tecnológico Pulmahue Coordinación Académica**

## **PLAN DE TRABAJO DE 3° y 4° MEDIO. MATEMATICA guía 3.**

Estimados estudiantes junto con saludar, y esperando cuiden su salud en estos momentos que vive el país, envío estas guías, en la que se explica el contenido, ejercicios resueltos y propuestos. Esperando apoyar sus prácticas diarias. Se despide cordialmente.

Profesora Jenny Matos Reyes. Profe de Matemática.

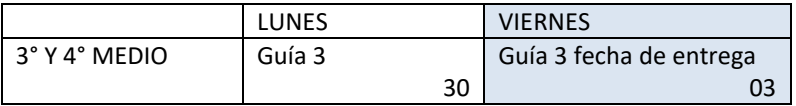

#### *Objetivo de Aprendizaje:*

 Comparar dos o más conjuntos de datos usando medidas de tendencia central, de dispersión y posición para tomar decisiones.

**Unidad 1: La toma de decisiones en situaciones financieras y económicas.**

#### **Inicio.**

En esta guía se recuerdan términos y se realiza actividades para activar conocimientos previos sobre estadística.

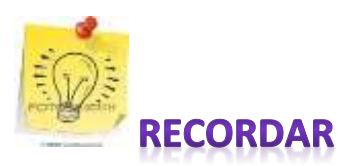

Términos de matemática relacionados con la estadística como son: medidas de posición.

**Medidas de posición:** Las medidas de posición son valores que se utilizan para ubicar datos dentro del rango completo de datos dados, el más utilizado es el percentil.

Para calcularlo, se utiliza la frecuencia acumulada relativa, la cual se calcula dividiendo la frecuencia acumulada entre el número de datos, para cada dato o clase de datos. En el caso de datos individuales, cada dato tiene frecuencia 1.

En el ejemplo de las notas mostrado en guías anteriores:

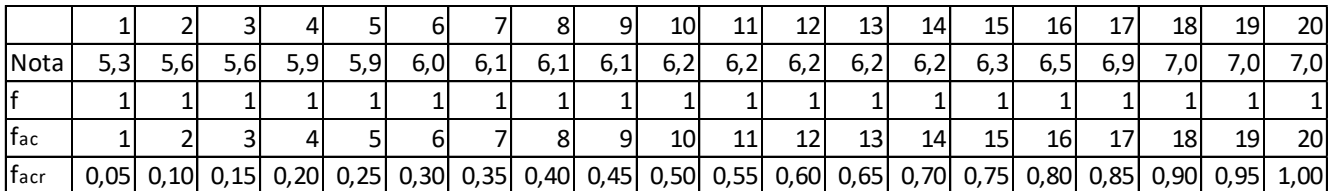

Si queremos hallar el percentil 20, buscamos el dato donde se alcanza la frecuencia acumulada 0,20, por lo tanto, en este ejemplo, el percentil 20 se alcanza en el dato 4.

## *Ejemplos:*

- Indicar que nota representa el percentil 80 de esta tabla de datos: Se busca en la tabla de frecuencia acumulada el valor 0,80 y se indica que en el percentil 80 están todos los alumnos con una nota de 6,5.
- Buscar el percentil correspondiente a una nota 6,3: En este caso, buscamos el dato dado y encontramos que el percentil correspondiente es el 75, por tanto decimos que una nota de 6,3 ubica al alumno en el percentil 75.

*Para el caso de datos agrupados*, calculamos la frecuencia acumulada para cada clase, de la misma manera que con los datos individuales, calculamos la frecuencia acumulada relativa:

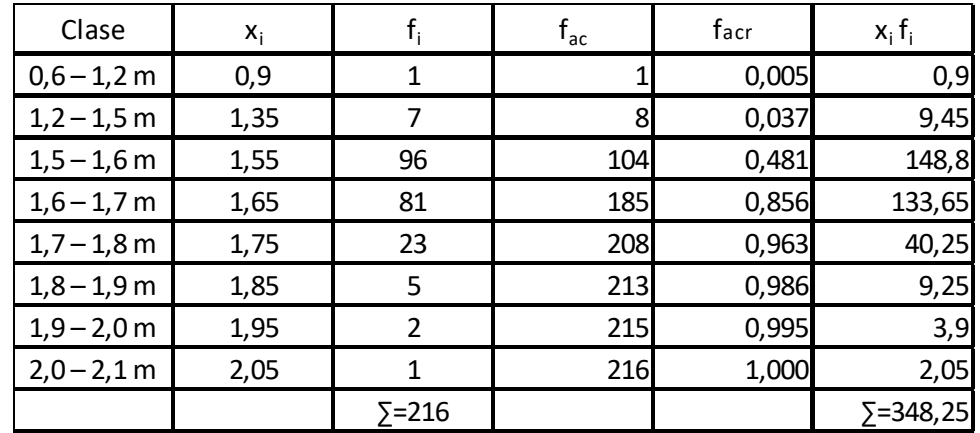

Luego buscamos el rango en el cual está el percentil pedido, calculamos el valor pedido con la siguiente formula:

$$
X=L_i+\left(\!\frac{p}{100}\!\right)\!A_i
$$

Donde:

X: Valor de la variable pedido.

Li : Límite inferior de la clase donde se alcanza el percentil pedido.

p: Percentil pedido.

Ai : Amplitud del intervalo donde se alcanza el percentil pedido.

#### *Ejemplos:*

- Hallar el valor de estatura que corresponde al percentil 60: Revisamos la tabla y vemos que el valor de frecuencia acumulada relativa supera el valor de 0,6 en el rango 1,6 – 1,7, por lo tanto:

$$
X = 1.6 + \left(\frac{60}{100}\right) 0.1 = 1.6 + 0.06
$$

$$
X = 1.66
$$

- Hallar el valor de estatura que corresponde al percentil 90: Revisamos la tabla y vemos que el valor de frecuencia acumulada relativa supera el valor de 0,6 en el rango  $1,7 - 1,8$ , por lo tanto:

$$
X = 1.7 + \left(\frac{90}{100}\right) 0.1 = 1.7 + 0.09
$$

$$
X = 1.79
$$

#### *Otras medidas de posición se calculan con referencia al percentil, por ejemplo el cuartil:*

- El primer cuartil o  $Q_1$ , corresponde al percentil 25, el segundo cuartil,  $Q_2$ , al percentil 50 y el tercer cuartil,  $Q_3$ , al percentil 75.
- Los deciles corresponden a las decenas de los percentiles: Decil 1,  $D_1$ , corresponde al percentil 10; Decil 2,  $D_2$ , corresponde al percentil 20 y así sucesivamente.

#### *Ejemplos:*

- En la tabla de notas, hallar la que corresponde al decil 3: Examinamos la tabla, buscando el valor que corresponda al percentil 30, es decir, a una frecuencia acumulada relativa de 0,3, de esta manera, hallamos un valor de 6,0, por lo que podemos decir que el decil 3 corresponde a una nota de 6,0.
- $-$  Si queremos hallar el tercer cuartil  $Q_3$ , recordamos que este corresponde al percentil 75, por lo tanto en la tabla, ubicamos la frecuencia 0,75, y vemos que el dato correspondiente es 6,3, por lo tanto decimos que el tercer cuartil equivale a una nota de 6,3.

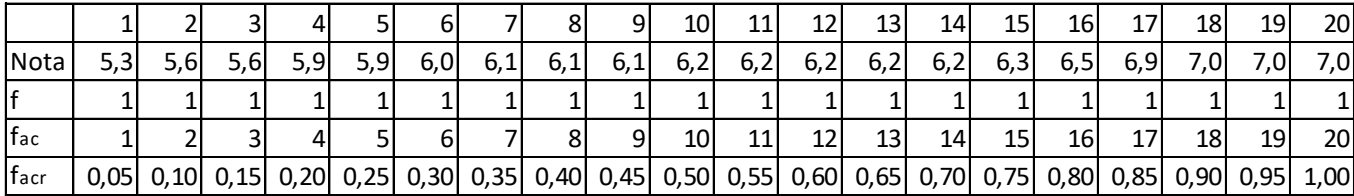

**Coeficiente de variación:** Es una medida de dispersión que relaciona la variabilidad de la muestra con su promedio, se representa como CV y se calcula con la siguiente ecuación:

$$
CV = \frac{S}{|\bar{x}|} \cdot 100\%
$$

Ejemplos:

Para el caso de las notas, en guías anteriores obtuvimos una desviación estándar S=0,463 y una media de 6,2, por lo tanto, el coeficiente de variación será:

$$
CV = \frac{S}{|\bar{x}|} \cdot 100\% = \frac{0,463}{6,2} \cdot 100\%
$$

$$
CV = 7,45\%
$$

Para el caso de las estaturas, se encontró que la media era 1,61 m, mientras que la desviación estándar era de 0,11 m, por lo tanto, el coeficiente de variación es:

$$
CV = \frac{S}{|\bar{x}|} \cdot 100\% = \frac{0,11}{1,61} \cdot 100\%
$$

$$
CV = 6,82\%
$$

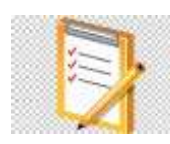

# **EJERCITAR** Escribe y resuelve en tu cuaderno.

Para participar en una olimpiada de Ciencias, el profesor debe elegir un curso de un colegio. Las calificaciones de los 45 estudiantes de los dos cursos entre los que se escogerá al representante del colegio en la olimpiada se ordenaron en las siguientes tablas:

Calificaciones curso A  $5,9 - 4,0 - 2,5 - 1,8 - 6,0 - 2,9 - 5,7 - 4,3 4,3 - 3,4 - 2,0 - 5,3 - 4,5 - 7,0 - 5,9 - 5,9 5,0 - 3,3 - 4,4 - 3,5 - 1,0 - 5,8 - 6,4 - 4,6 2.7 - 5.5 - 4.6 - 4.8 - 3.6 - 5.5 - 4.8 - 6.0 6,0 - 4,0 - 6,5 - 5,8 - 2,2 - 6,7 - 4,9 - 5,2 4.9 - 7.0 - 5.0 - 6.6 - 2.5$ 

Calificaciones curso B  $4,4-4,0-3,5-2,8-5,3-3,9-4,7-4,3 7,0 - 3,4 - 4,0 - 5,3 - 4,5 - 7,0 - 4,9 - 4,4 5,0 - 2,4 - 5,8 - 3,5 - 2,0 - 5,8 - 6,4 - 2,6 1.9 - 5.9 - 4.6 - 4.8 - 6.4 - 5.5 - 5.8 - 6.0 7,0 - 4,0 - 5,6 - 6,0 - 4,2 - 6,7 - 4,9 - 5,2 5,8 - 6,8 - 7,0 - 6,8 - 4,9$ 

- a. ¿Cuál es el rango de las calificaciones del curso A?, ¿y del curso B?
- b. ¿Cuál es el promedio y la desviación media de las calificaciones del curso A?, ¿y del B?

Para calcular la desviació media usa la función  $=$ *DESVPROM().* 

- c. ¿Cuál es la varianza de los datos obtenidos para cada curso?, ¿y la desviación estándar?
- d. ¿Cuál es el coeficiente de variación para ambos cursos?, ¿qué función usarías en Excel para calcularlo?
- e. ¿Qué curso tiene calificaciones homogéneas? Justifica tu respuesta.
- f. Con los resultados anteriores, ¿qué decisión debe tomar el profesor? Argumenta tu respuesta.

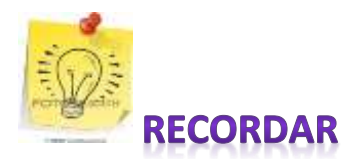

- · Mientras menor sea el coeficiente de variación, el conjunto es más homogéneo (los datos son más parecidos entre sí).
- · Mientras mayor sea el coeficiente de variación, el conjunto es más heterogéneo (los datos se diferencian más entre sí).

# Para cerrar

El entrenador de un equipo de natación debe elegir su representante para la próxima competencia de 100 m en estilo libre. Para ello, cuenta con información consistente en el tiempo, en segundos, de las dos postulantes en las 5 últimas carreras en este estilo.

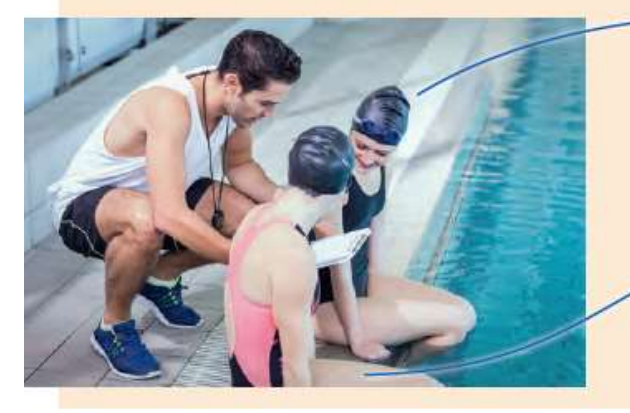

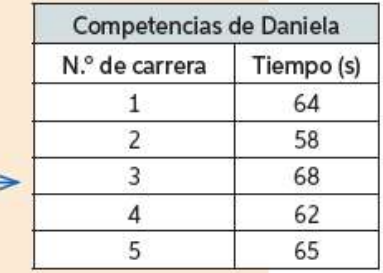

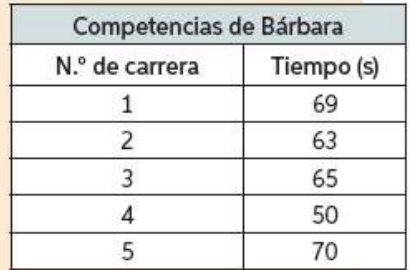

1.- Se concluye escribiendo en su cuaderno.

- a. ¿Cuál es el tiempo promedio de Daniela en las últimas 5 carreras de 100 m estilo libre?, ¿y el de Bárbara?
- b. ¿Cómo son los promedios de Daniela y Bárbara?
- c. ¿A quién debiera elegir el entrenador para participar en la competencia?, ¿por qué?

◆ ¿Puede ser negativo el valor de la varianza?, ¿por qué?

- a. Calcula la varianza de los tiempos de Bárbara.
- b. Calcula la desviación estándar de los tiempos de Bárbara.
- c. Compara la dispersión entre los datos de Daniela y los de Bárbara. ¿Dónde es mayor la dispersión?
- d. Finalmente, con toda la información obtenida acerca de los tiempos de ambas nadadoras, responde:

- A mayor dispersión, mayor valor de la varianza; a menor dispersión, menor valor de la varianza.

- $\checkmark$  Ante cualquier duda o consulta comunicarse a través de correo: [pulmahue.matematica.jbm@gmail.com](mailto:pulmahue.matematica.jbm@gmail.com)
- Usa como bibliografía tu libro de matemática. Consulta en esta pag. Web. <https://www.curriculumnacional.cl/estudiante/621/w3-channel.html>

[www.curriculumnacional.cl](http://www.curriculumnacional.cl/) Aprendo en línea.